**5 septembre 2023**

**ABDELOUAHED Malika SAUNIER Sabrina TROVARELLI Serena**

# **Réunion de pré-rentrée 2023-2024**

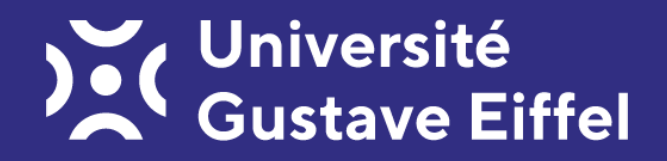

### SOMMAIRE

- **1. Le site de l'UFR Langues, Cultures et Sociétés (LCS)**
- **2. L'offre de formation**
- **3. L'inscription aux options**
- **4. L'inscription pédagogique par le web**
- **5. Les calendriers**
- **6. L'attribution des groupes**
- **7. L'emploi du temps**
- **8. Les contacts**
- **9. Les stages et l'apprentissage**
- **10. Les études à l'étranger**
- **11. Les problèmes de connexion**

**1. Le site internet de l'UFR Langues, Cultures et Sociétés (LCS)**

L'adresse du site internet de l'UFR Langues, Cultures et Sociétés (LCS) est

# **https://lcs.univ-gustave-eiffel.fr**

et donne accès à la page suivante :

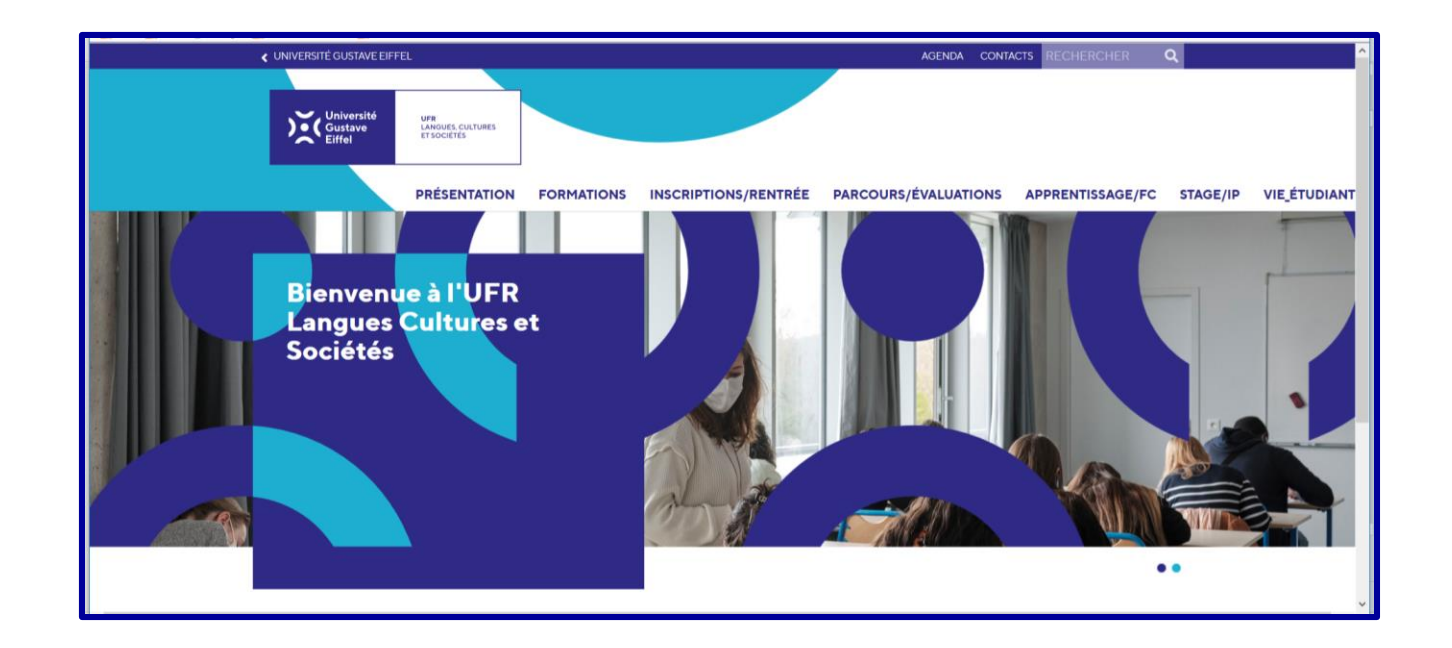

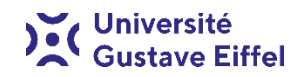

## **Différence entre le site de l'UFR LCS et celui de l'université Gustave Eiffel**

Il faut distinguer le site de l'UFR LCS et celui de l'université Gustave Eiffel qui contient des informations sur la totalité des formations dispensées par les composantes de l'université.

**https://lcs.univ-gustave-eiffel.fr https://formations.univ-gustave-eiffel.fr/**

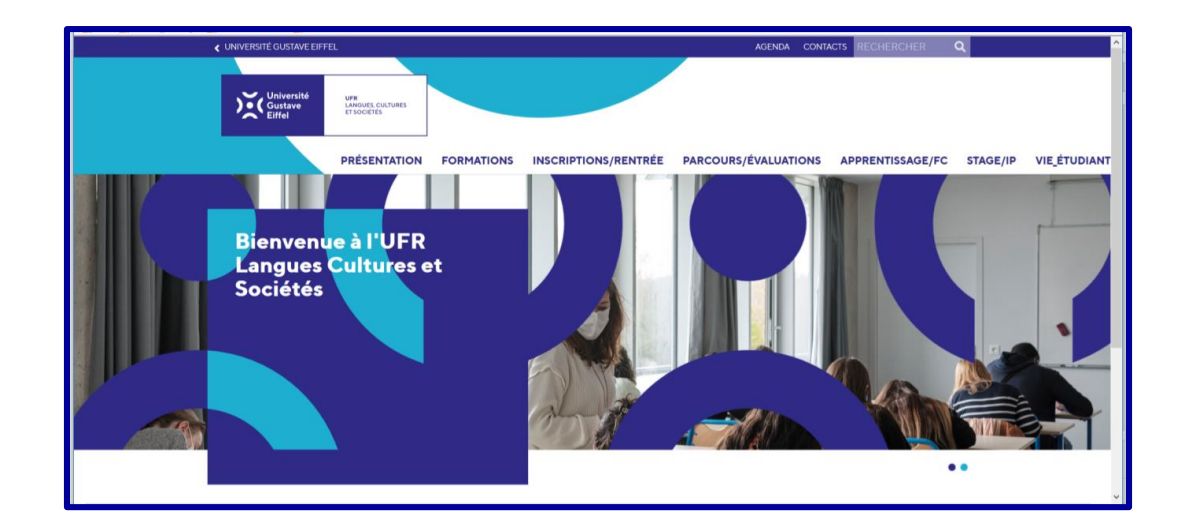

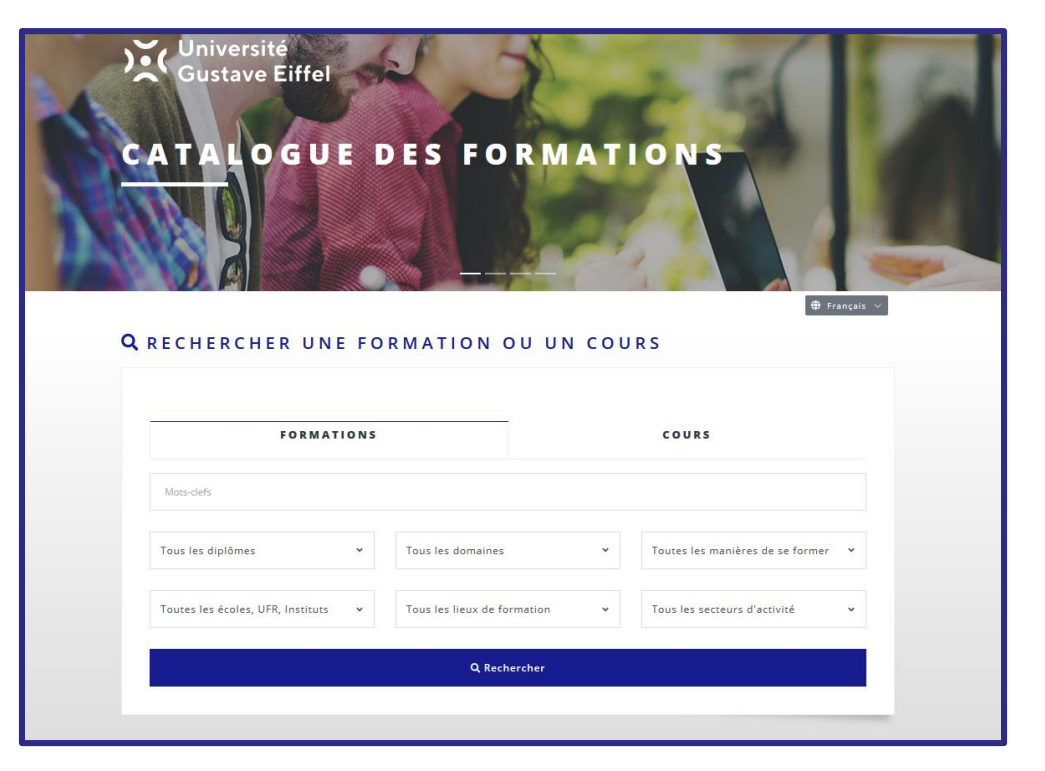

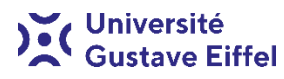

### **Pourquoi choisir de visiter le site de l'UFR LCS**

Le site de l'UFR LCS est mis à jour par l'équipe administrative de cette composante et vous y trouverez des informations qui peuvent être utiles pour la suite de vos études.

L'onglet le plus important pour vous est celui intitulé « Inscriptions et rentrée »

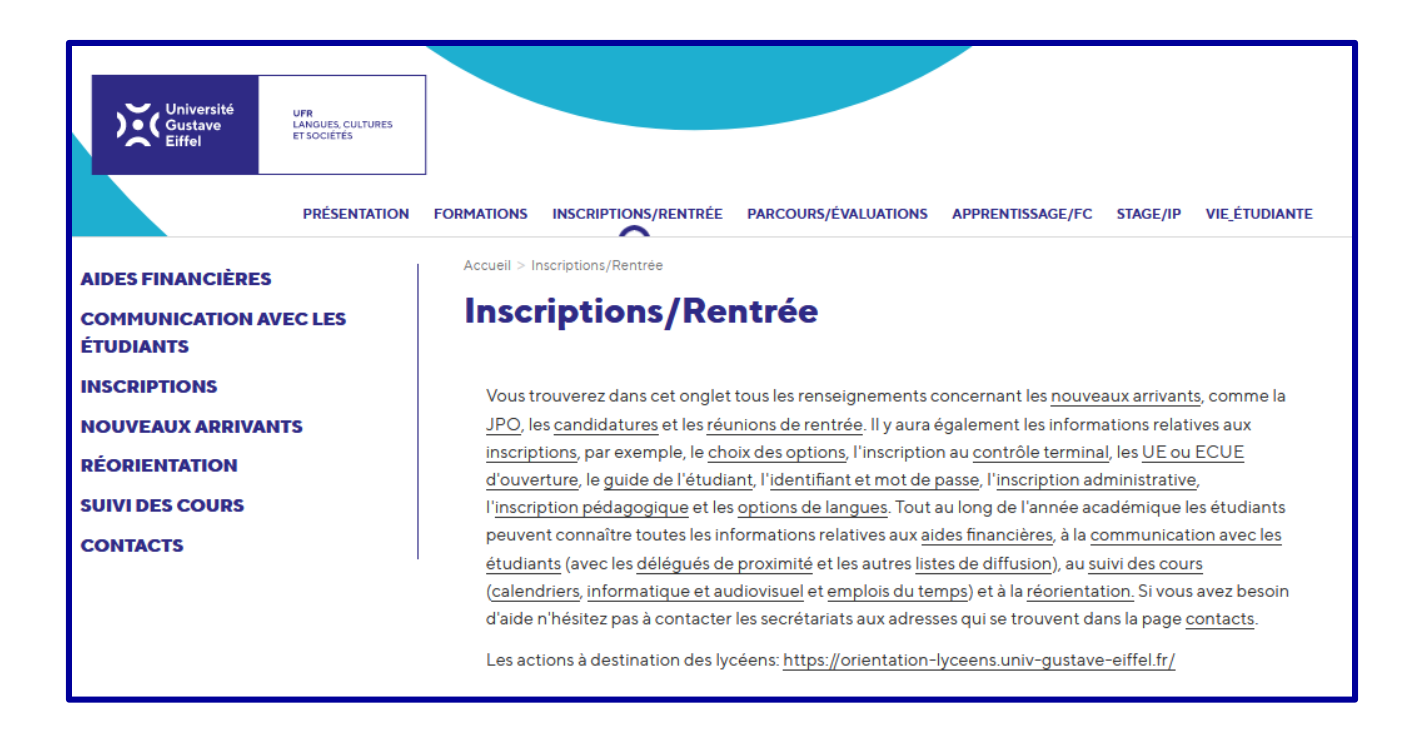

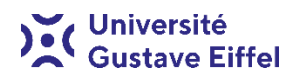

### **L'onglet « Inscriptions et rentrée »**

L'onglet « Inscriptions et rentrée » contient des informations essentielles au bon déroulement de votre parcours d'études :

- le choix des options ;
- l'inscription administrative ;
- l'inscription pédagogique (par le web) ;
- les options de langues ;
- les calendriers ;
- les emplois du temps (avec renvoi vers l'attribution des groupes).

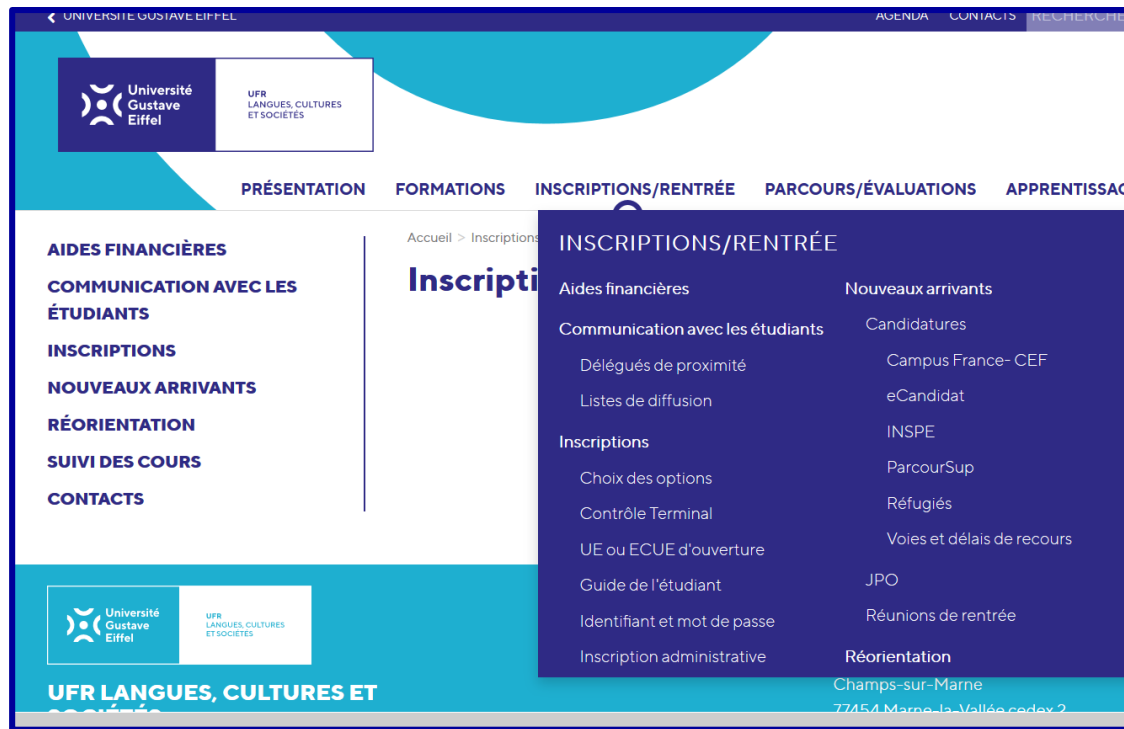

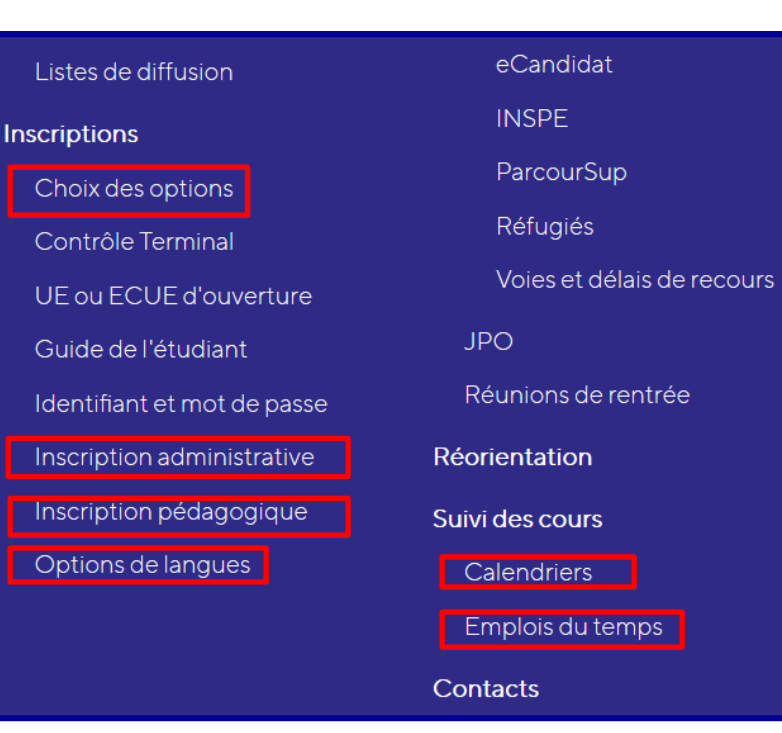

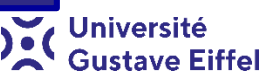

### **Les différentes pré-rentrées de l'UFR LCS**

Vous trouverez un planning des différentes pré-rentrées de l'UFR LCS à l'adresse suivante :

### **https://lcs.univ-gustave-eiffel.fr/inscriptions-et-rentree/nouveaux-arrivants/reunions-derentree**

Chaque formation de l'UFR LCS organise une pré-rentrée, afin de donner des éléments plus détaillés sur le suivi des cours.

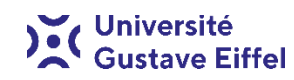

## **2. L'offre de formation**

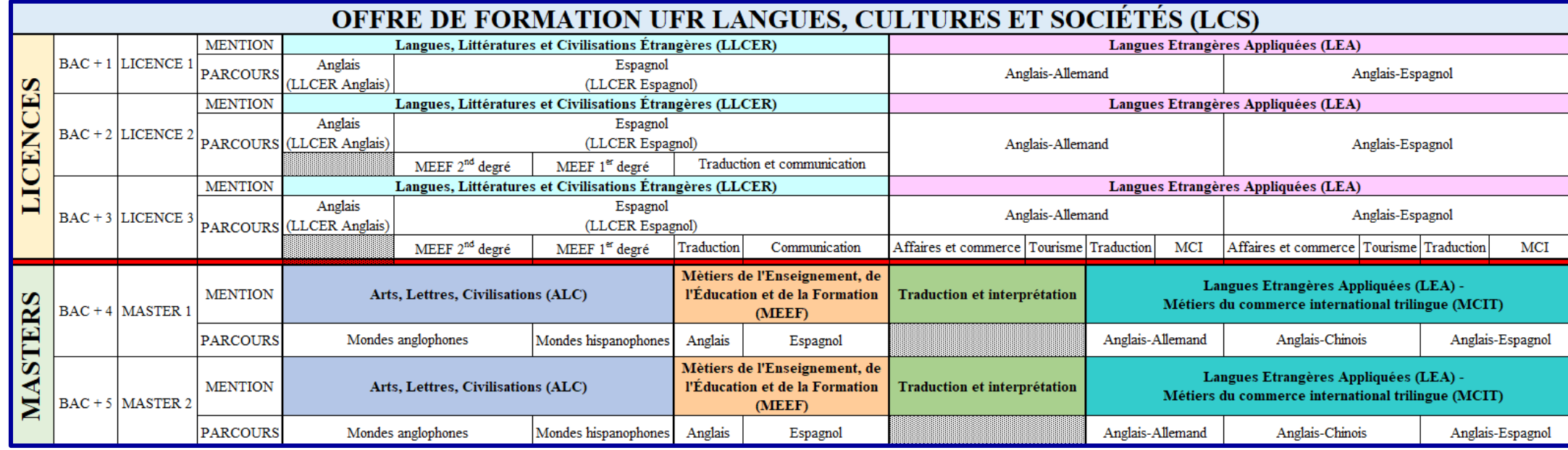

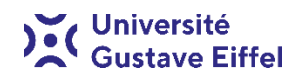

## **3. L'inscription aux options**

Selon les maquettes des différentes formations vous devez vous inscrire aux options. Ces options peuvent concerner les langues ou d'autres matières.

Si vous voulez vous informer sur les règles sur le choix des options autres que les langues, vous pouvez vous rendre sur la page web suivante : **https://lcs.univ-gustaveeiffel.fr/inscriptions-et-rentree/inscriptions/choix-des-options**

Si vous souhaitez connaître les modalités pour le choix des options de langues, vous pouvez cliquer sur le lien suivant : **https://lcs.univ-gustave-eiffel.fr/inscriptions-etrentree/inscriptions/options-de-langues**

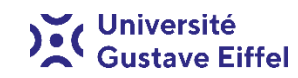

### **Les options de langues**

Les maquettes pédagogiques (consultables dans l'onglet « Formations » du site) peuvent prévoir le choix d'une ou plusieurs options de langues. Vous trouverez un tableau de synthèse à l'adresse suivante :

**https://lcs.univ-gustave-eiffel.fr/inscriptions-et-rentree/inscriptions/options-delangues**

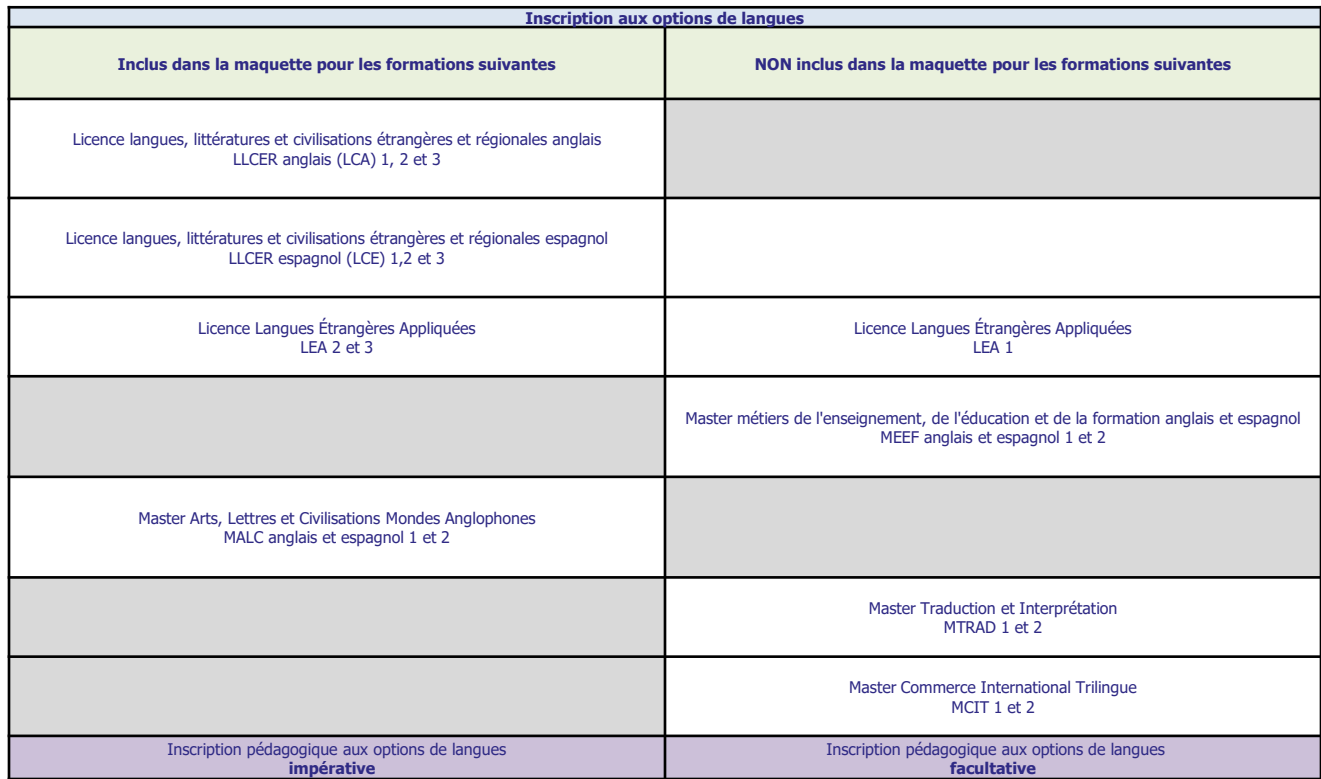

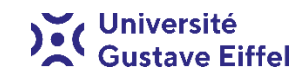

### **Les options de langues**

Le choix des options de langues doit être fait **avant le mardi 5 septembre 2023**. Toute inscription pédagogique aux options faite après cette date, ne sera pas prise en compte par le secrétariat pédagogique dans le calcul des effectifs.

Ce choix doit être fait lors de l'inscription pédagogique sur l'application « IP WEB » à laquelle vous pouvez accéder en cliquant sur l'adresse suivante : **https://ip-web.univ-eiffel.fr**

L'administration utilisera les extractions des inscriptions pédagogiques pour créer les groupes de langues répartis par niveaux : débutants, intermédiaires et avancés.

Si vous avez des questions au sujet du choix des options langues n'hésitez pas à contacter votre secrétariat pédagogique. Toutes les demandes d'informations relatives aux cours des options de langues sont à envoyer à la l'adresse suivante : **secretariat.optionslangues@univ-eiffel.fr**

Le secrétariat pédagogique communique (les absences, les dates des examens, etc) avec les étudiants inscrits aux options de langues par le biais de la liste de diffusion : **optionslangueslangues@univ-eiffel.fr** Les étudiants **ne peuvent pas** écrire à cette adresse et les courriels qui y sont envoyés par erreur ne seront pas traités.

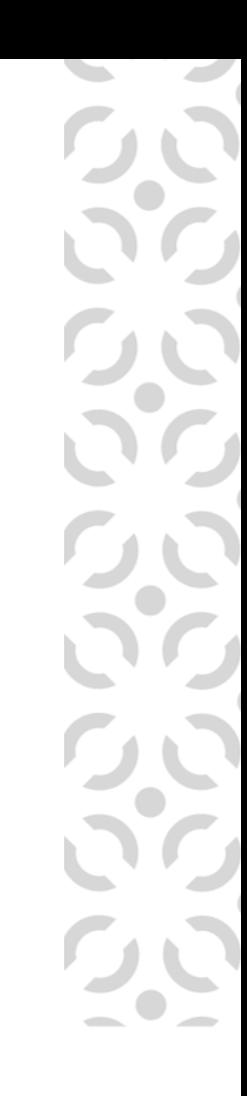

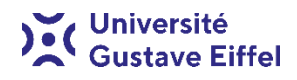

### **4. L'inscription pédagogique par le web (IP WEB)**

L'inscription pédagogique doit être obligatoirement faite pour toute l'année académique 2023- 2024, en conséquence, ceux d'entre vous qui n'auront pas finalisé l'IP WEB pour les deux semestres auront une inscription **incomplète**.

Vous trouverez tous les renseignements concernant l'inscription pédagogique par le web en cliquant sur l'adresse suivante :

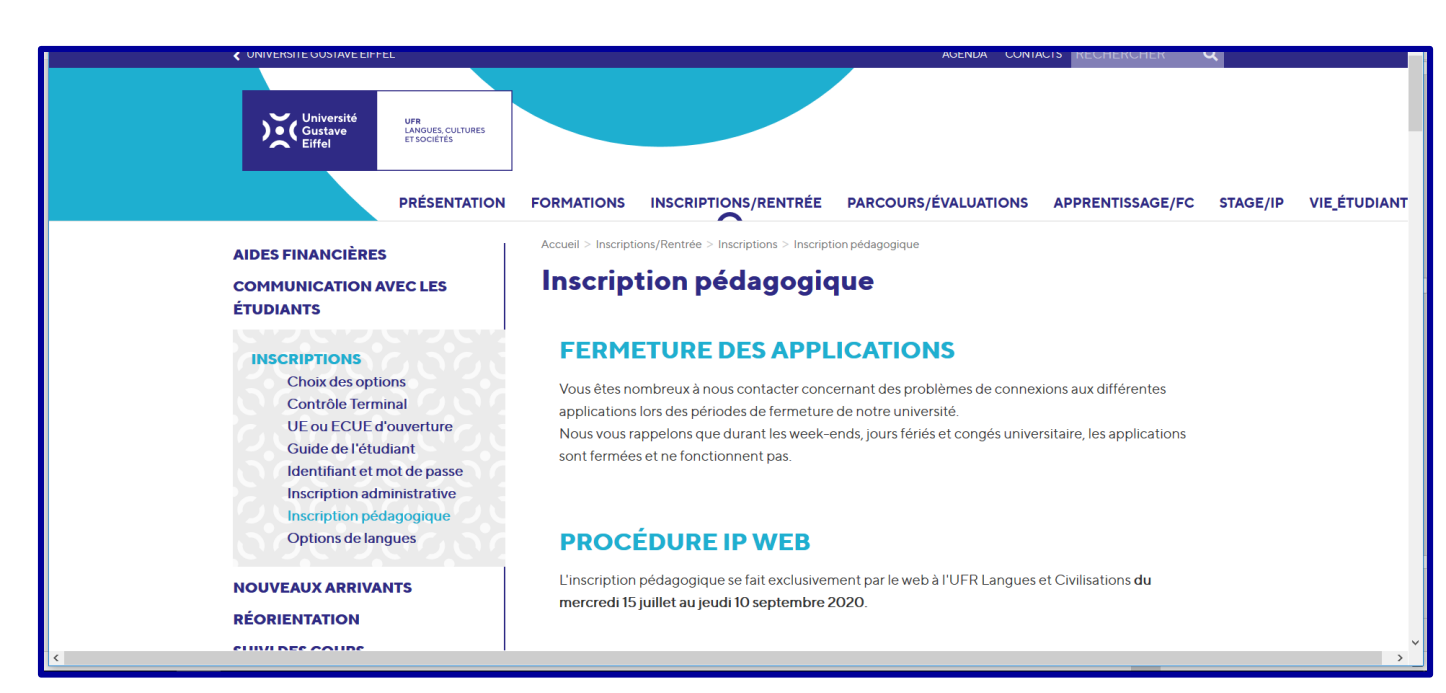

### **https://lcs.univ-gustave-eiffel.fr/inscriptions-et-rentree/inscriptions/inscription-pedagogique**

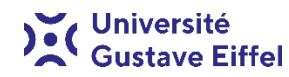

### **Les différents types d'inscription**

Votre démarche d'inscription à l'université se compose de trois actions distinctes, qui doivent être obligatoirement suivies dans l'ordre ci-dessous :

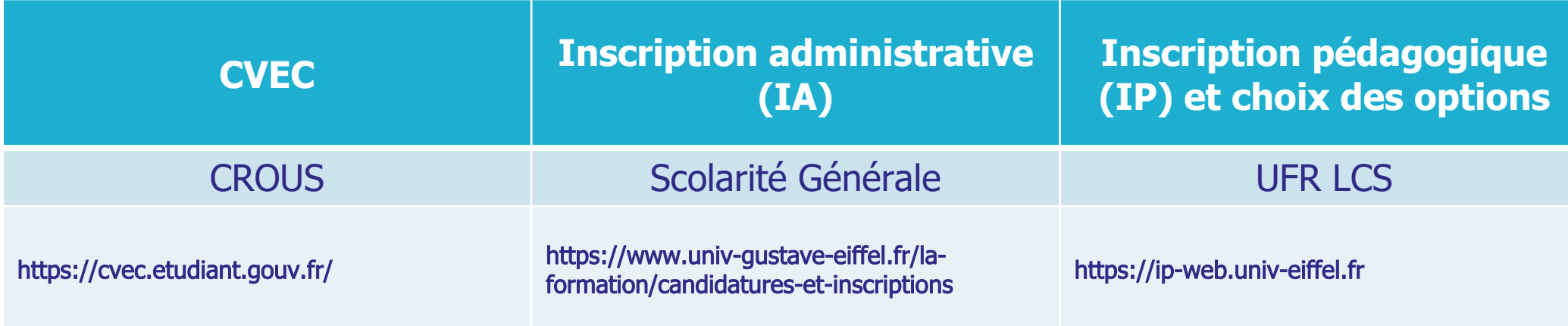

**Attention !!!** L'inscription pédagogique doit être finalisée **avant le mardi 5 septembre 2023**. Cependant, pour ceux d'entre vous qui n'ont pas pu la faire pour des questions relatives à la soutenance d'un mémoire, d'un rapport de stage, le déroulement des rattrapages, la réponse tardive de la session 2 sur eCandidat, vous pouvez faire cette inscription dès réception de la décision des différents jurys de candidature ou des relevés de notes validés par les jurys d'examen.

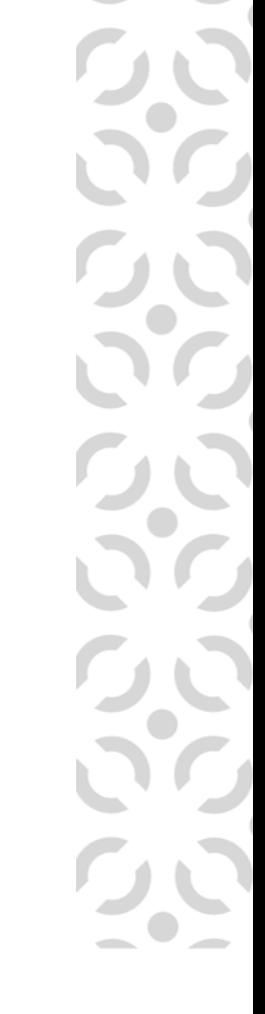

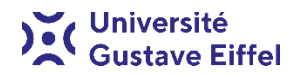

### **5. Les calendriers**

Tous les calendriers des formations sont consultables et téléchargeables sur le site de l'UFR LCS (**https://lcs.univ-gustave-eiffel.fr/inscriptions-et-rentree/suivi-descours/calendriers**). Ces documents vous montrent les périodes de cours, d'examens, de

rattrapage et les vacances. Ces calendriers vous permettront d'organiser au mieux votre année académique.

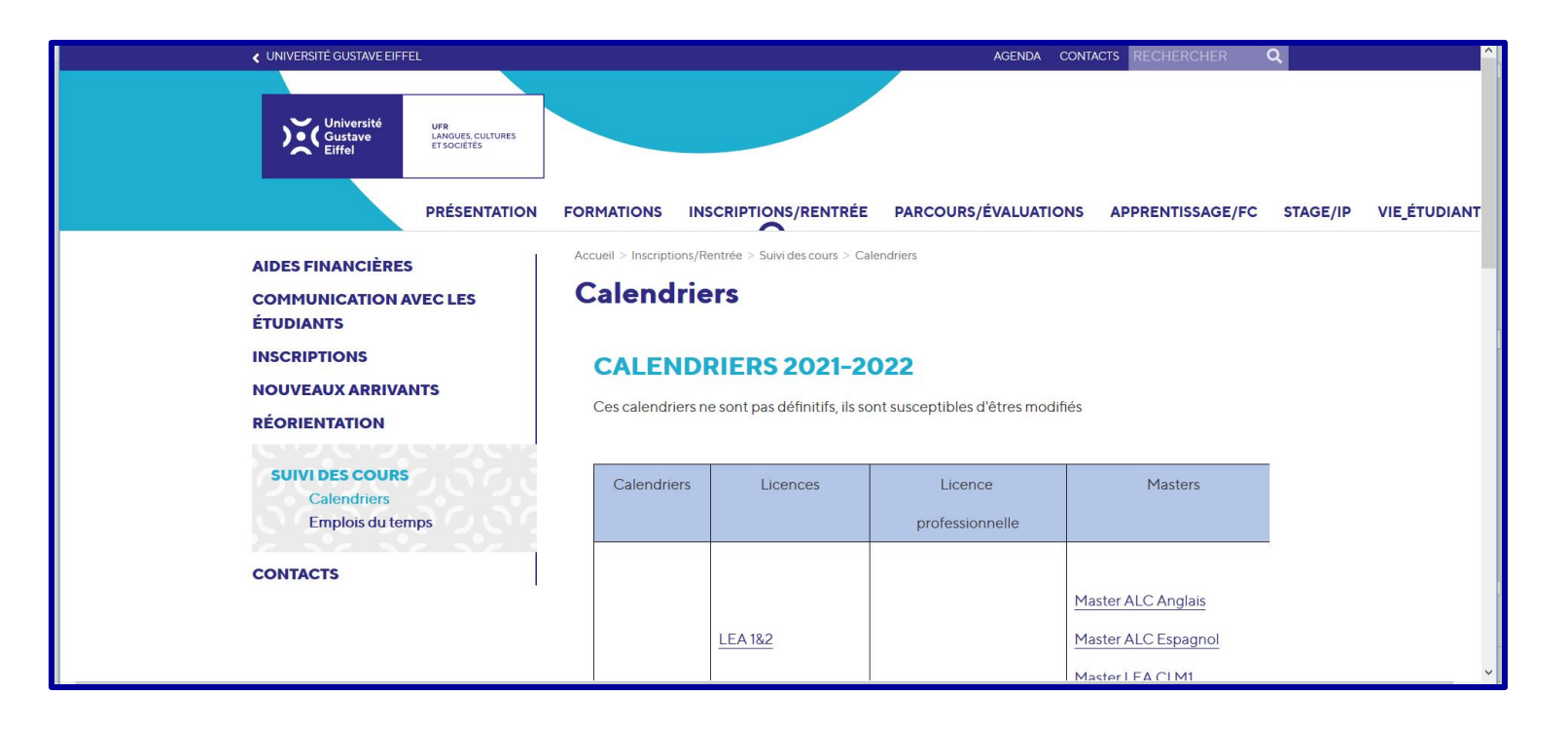

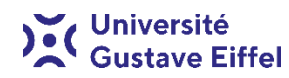

### **6. L'attribution des groupes**

Les groupes seront créés sur la base des listes d'étudiants inscrits administrativement et pédagogiquement.

Ils seront publiés sur le site de l'UFR LCS à partir du **jeudi 14 septembre 2023** et seront consultables en suivant ce lien : **https://lcs.univ-gustave-eiffel.fr/inscriptions-etrentree/suivi-des-cours/emplois-du-temps**

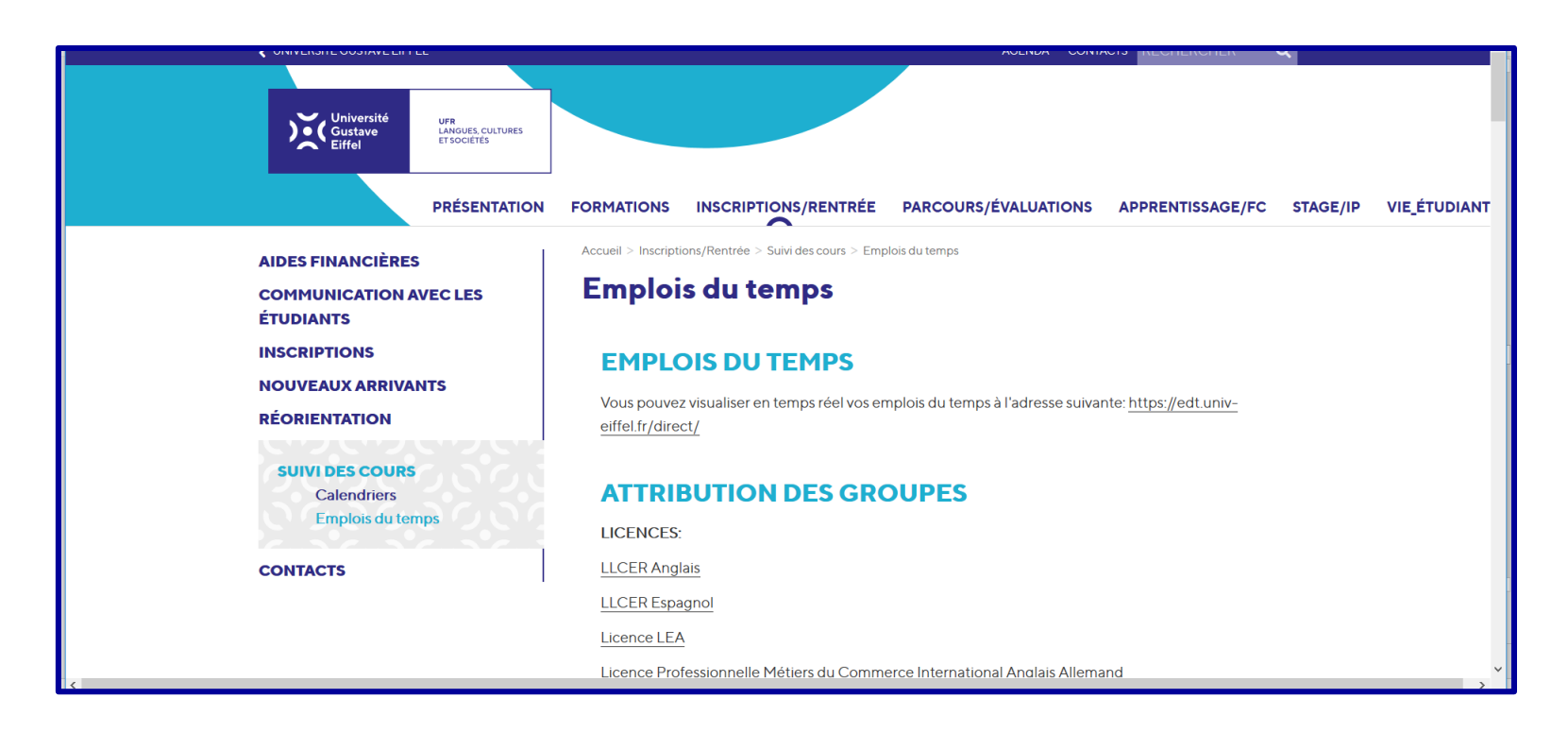

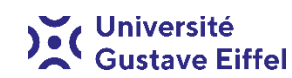

## **7. L'emploi du temps (EDT)**

L'emploi du temps de chaque formation de l'UFR LCS est consultable en ligne par tout utilisateur sans besoin d'un accès spécifique (login ou mot de passe) en cliquant sur l'adresse suivante : **https://edt.univ-eiffel.fr/direct**

L'EDT n'est pas définitif, donc nous vous conseillons de ne pas vous fonder sur des captures d'écran, qui ne représentent pas l'emploi du temps en temps réel, mais plutôt de le contrôler quotidiennement.

### **https://lcs.univ-gustave-eiffel.fr/inscriptions-et-rentree/suivi-des-cours/emplois-du-temps https://edt.univ-eiffel.fr/direct**

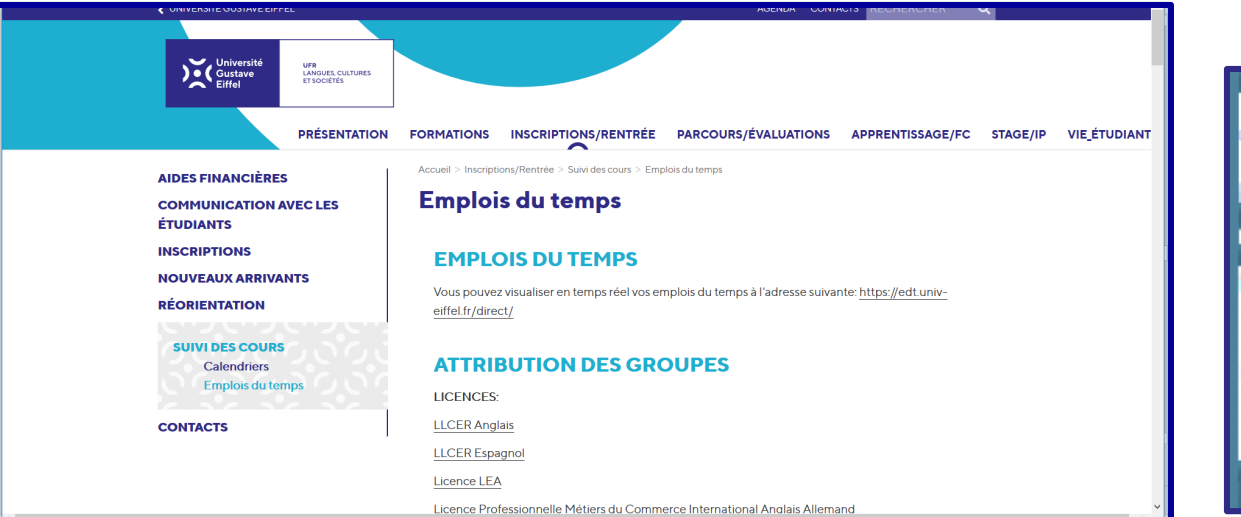

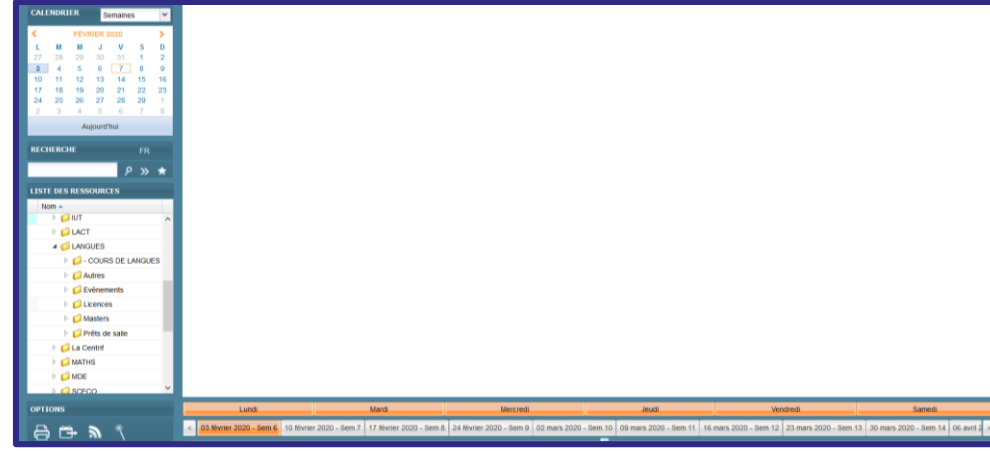

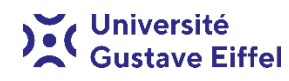

## **7. L'emploi du temps (EDT)**

Vous trouverez dans l'emploi du temps en ligne (**https://edt.univ-eiffel.fr/direct**) vos numéros de salle. Pour faciliter la recherche des différentes salles, vous pouvez consulter le tableau à l'adresse suivante : **https://lcs.univ-gustave-eiffel.fr/inscriptions-etrentree/suivi-des-cours/emplois-du-temps**

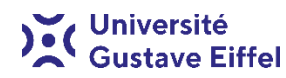

### **Plan du campus et du bâtiment Copernic**

Pour identifier les bâtiments du campus de l'université Gustave Eiffel et les salles du bâtiment Copernic, vous trouverez des plans en suivant ou en copiant le lien suivant : **https://lcs.univgustave-eiffel.fr/inscriptions-et-rentree/suivi-des-cours/emplois-du-temps**

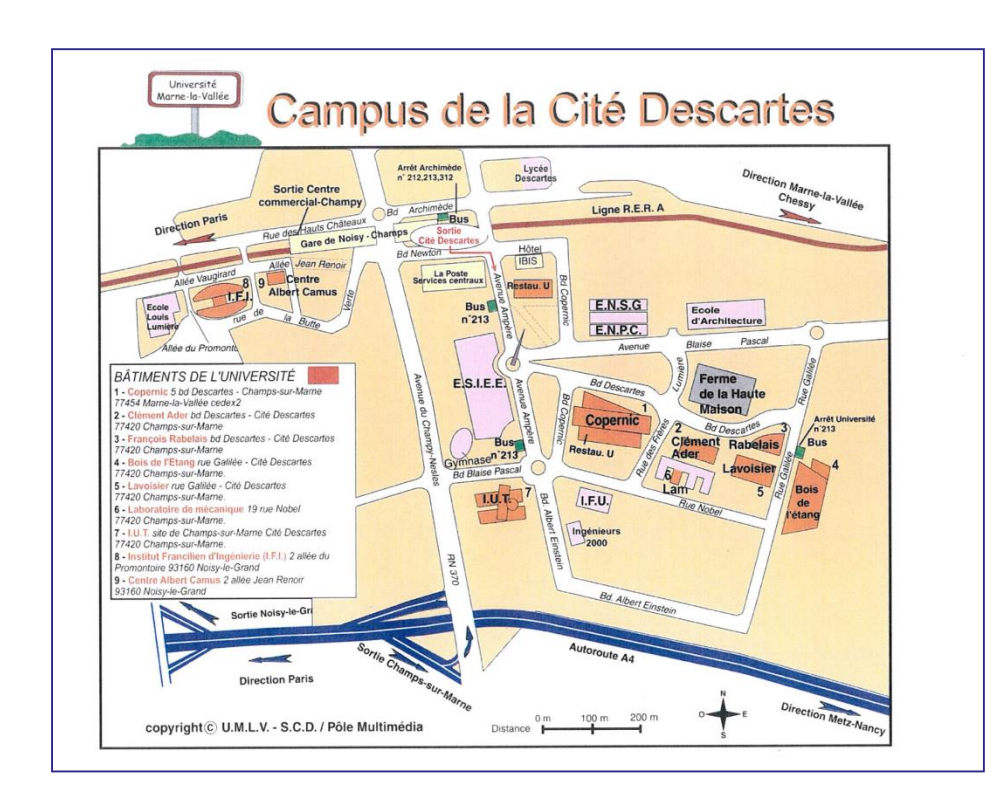

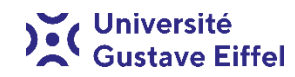

### **8. Les contacts**

Pour tout renseignement veuillez vous adresser à votre secrétariat pédagogique. Pour connaître ses coordonnées vous pouvez cliquer sur le lien suivant : **https://lcs.univ-gustaveeiffel.fr/contacts**

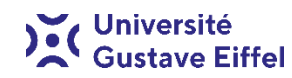

## **Les éléments essentiels à rédiger pour envoyer un courriel au secrétariat**

## **TRÈS IMPORTANT**

Commencer le courriel en écrivant « Bonjour » et le terminer par « Cordialement ». Lors de l'envoi d'un e-mail au secrétariat pédagogique, veuillez placer dans votre première phrase les éléments suivants :

- **nom de famille** ;
- **prénom** ;
- **numéro d'étudiant** ;
- **formation à laquelle vous êtes inscrits** (LCA/LEA/LCE/MALC/MTRI/MEEF/MCIT) ;
- **le niveau de la formation** (L1/L2/L3/M1/M2).

Il est vivement conseillé, lors de vos échanges d'e-mails avec notre établissement, d'utiliser **votre adresse e-mail université Gustave Eiffel**. Les courriels envoyés par les parents des étudiants majeurs resteront sans réponse et ne seront pas pris en compte.

L'ensemble du personnel administratif de l'UFR LCS communique exclusivement sur les adresses e-mail université Gustave Eiffel, par le biais des listes de diffusion auxquelles vous avez été inscrits suite à la finalisation de votre inscription administrative. Ces listes de diffusion restent valables **du 1er septembre 2023 au 30 septembre 2024**. Les étudiants ont la possibilité de se désabonner en suivant la procédure décrite dans le courriel d'abonnement à la liste.

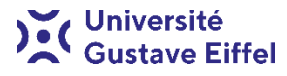

### **9. Les stages et l'apprentissage**

Vous trouverez tous les renseignements relatifs aux stages dans l'onglet « Stage et insertion professionnelle » du site de l'UFR LCS.

Pour toutes les questions relatives aux stages, l'UFR a mis en place le tableau de synthèse des référents stage et des secrétaires pédagogiques que vous pouvez trouver en vous rendant à l'adresse suivante : **https://lcs.univ-gustave-eiffel.fr/stage/contacts**

Vous pouvez trouver dans le même onglet toutes les offres de stage et d'emploi (**https://lcs.univ-gustave-eiffel.fr/stage/offres-de-stage**) qui pourraient vous être utiles pour mettre en place une convention de stage ou un contrat d'apprentissage.

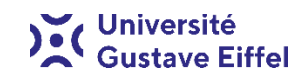

### **9. Les stages et l'apprentissage**

Vous trouverez également un tableau récapitulatif des missions du référent stage et du secrétariat pédagogique. Cela vous permettra de contacter le bon interlocuteur selon votre demande.

### **https://lcs.univ-gustave-eiffel.fr/stage/contacts**

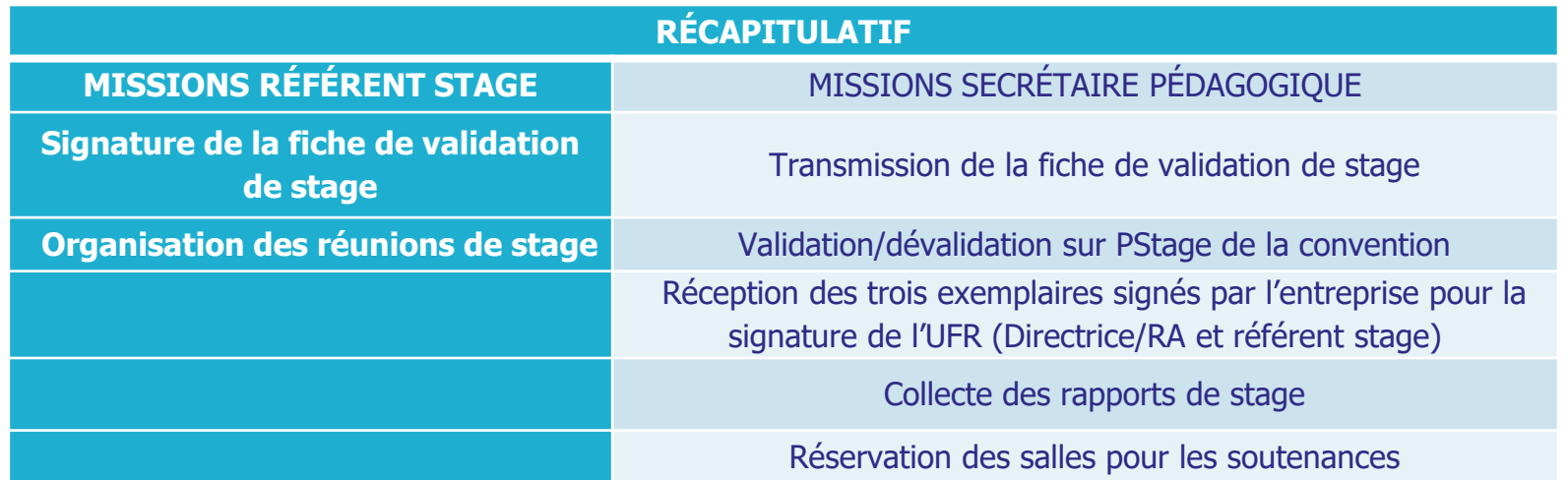

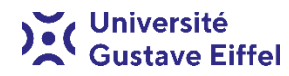

### **9. Les stages et l'apprentissage**

Vous trouverez dans l'onglet « Apprentissage et formation continue » plusieurs informations relatives les sujets suivants :

- 1. Apprentissage **https://lcs.univ-gustave-eiffel.fr/apprentissage-et-formation-continue/apprentissage**
- 2. Etudiant entrepreneur **https://lcs.univ-gustave-eiffel.fr/apprentissage-et-formation-continue/etudiantentrepreneur-et-creation-dentreprise**
- 3. Formation continue **https://lcs.univ-gustave-eiffel.fr/apprentissage-et-formation-continue/formation-continue**
- 4. Partenaires **https://lcs.univ-gustave-eiffel.fr/apprentissage-et-formation-continue/partenaires**

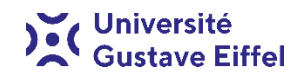

### **10. Les études à l'étranger**

Les étudiants peuvent partir étudier à l'étranger au 2ème semestre 2023-2024 via le programme ERASMUS + ou les coopérations internationales.

Date limite de candidature en ligne sera publiée courant mois de septembre 2023.

Celles et ceux intéressées aux projets internationaux, merci de suivre les indications sur la rubrique International de l'université Gustave Eiffel :

- Erasmus+ (**https://www.univ-gustave-eiffel.fr/international/projets-et-reseauxinternationaux/projets-europeens-et-internationaux#c79501**)
- Coopérations bilatérales (**https://www.univ-gustave-eiffel.fr/international/partir-aletranger**)

Vos coordinateurs, Madame Marie-Blanche REQUEJO CARRIÓ (espagnol) et Monsieur Robin RICHARDSON (anglais), peuvent vous recevoir courant mois de septembre 2023 pour signer l'autorisation de participation et votre Passeport de Langues.

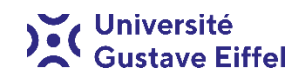

### **11. Les problèmes de connexion**

Si vous rencontrez des problèmes d'ouverture des pages web, veuillez suivre la procédure décrite ci-dessous.

Si vous n'arrivez pas à ouvrir les pages web en cliquant directement sur les liens contenus dans des courriels ou dans le corps des documents, je vous conseille de les copier sur la barre d'adresse de votre navigateur (par exemple, Mozilla ou Google Chrome ou Internet Explorer). Vous visualiserez la page de notre site internet (**https://lcs.univ-gustave-eiffel.fr/**) dédiée à la question choisie.

Si vous n'arrivez pas à accéder à la page souhaitée de cette manière, je vous conseille de vous rendre sur le lien général du site de l'UFR LCS (**https://lcs.univ-gustave-eiffel.fr/**) et, ensuite, chercher les informations dans l'onglet « Inscriptions et rentrée » .

Je vous informe que le site internet est en refonte, en conséquence, je vous conseille de le consulter tout au long de l'année académique, afin d'accéder à toutes les informations dont vous pouvez avoir besoin.

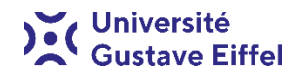

## **Questions ?**

## Nous sommes à votre écoute!

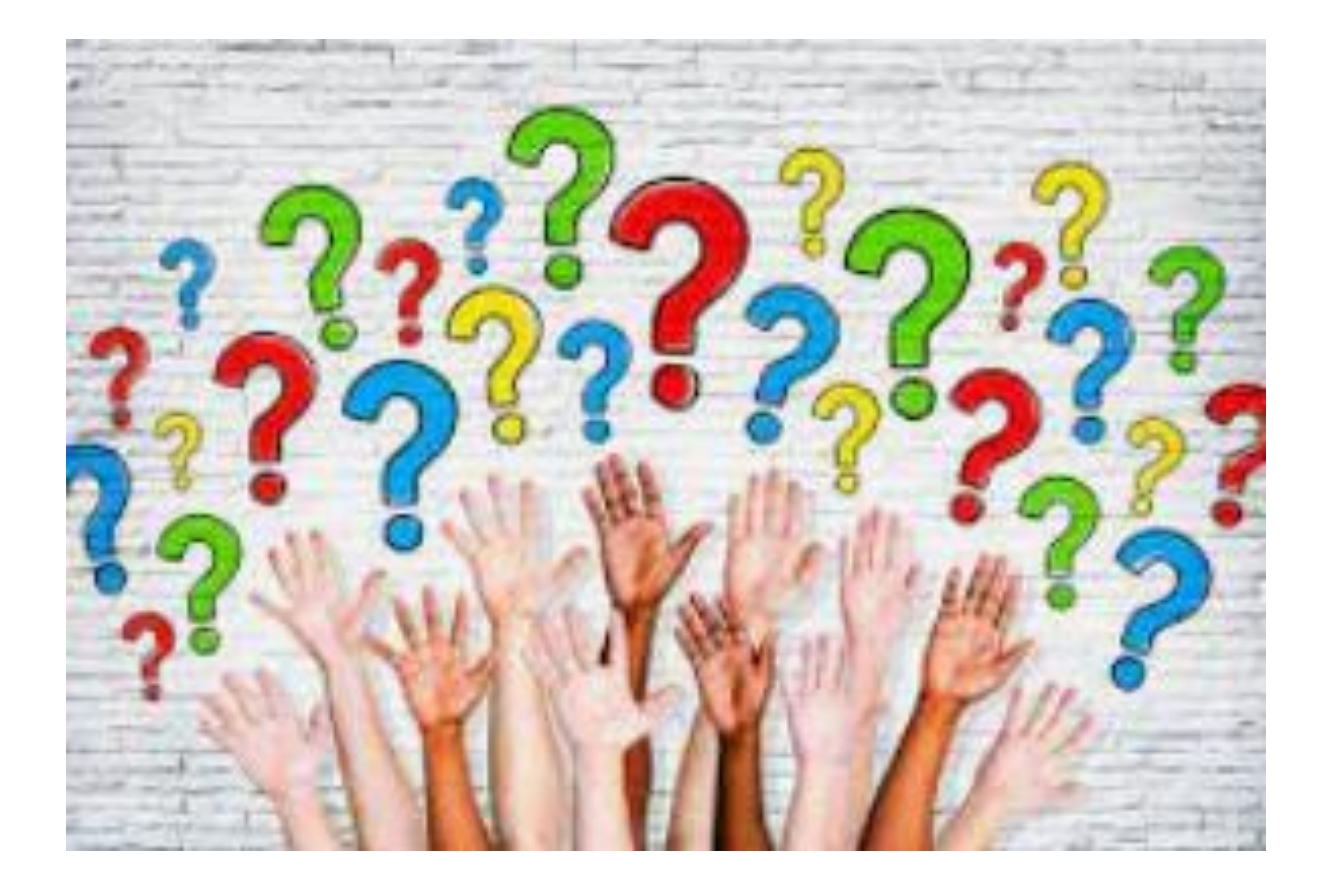

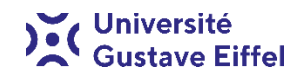

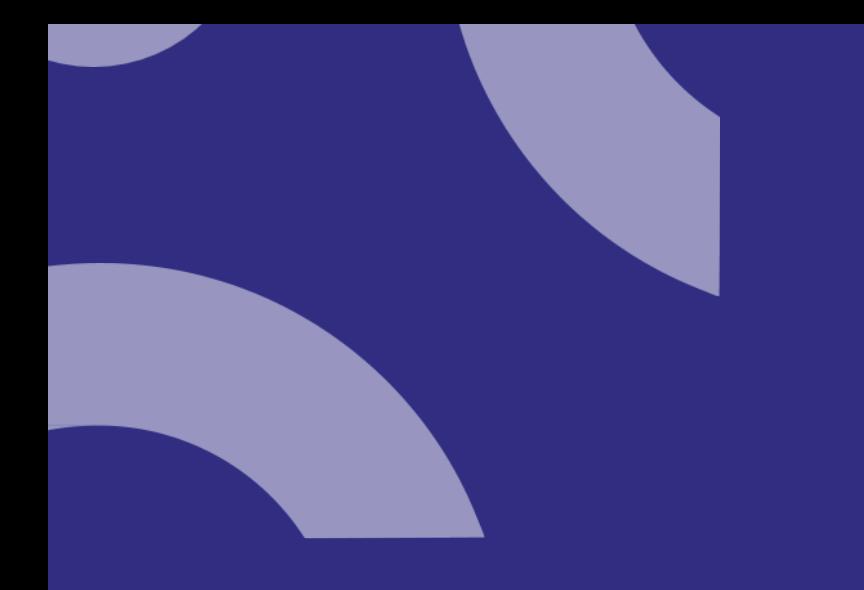

# **Merci de votre attention**

### **Serena TROVARELLI**

raf-langues@univ-eiffel.fr 01 60 95 74 31

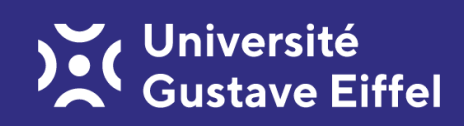